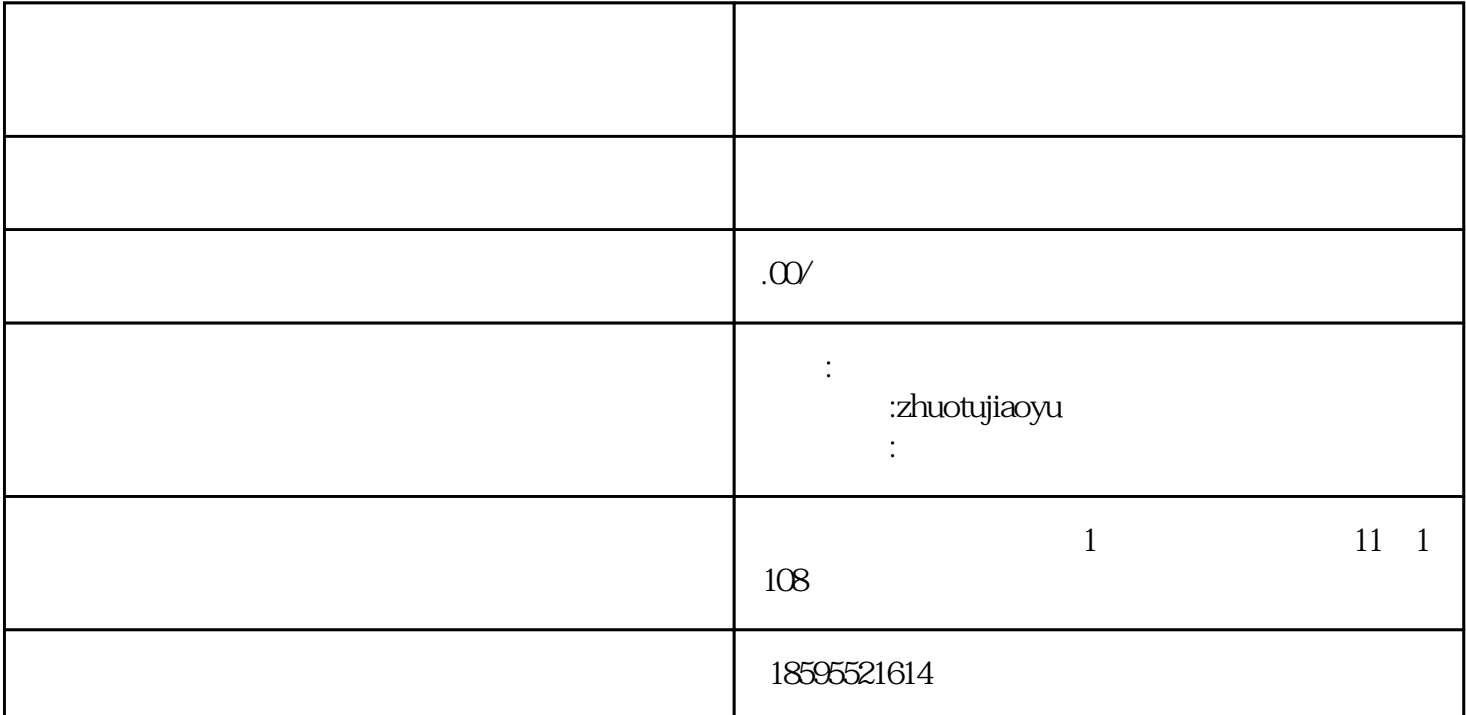

 $\frac{1}{2}$ 

 $\kappa$  , and  $\kappa$  , and  $\kappa$  are  $\kappa$ 

 $2<sub>2</sub>$  $\frac{1}{2}$  and  $\frac{1}{2}$  and  $\frac{1}{2}$  a

www.zhuotujiaoyu.com

 $1$ 

 $3<sub>l</sub>$